## **LYNX Settings - General**

These settings can be found in the "General" area of LYNX's **Configuration - Settings** area.

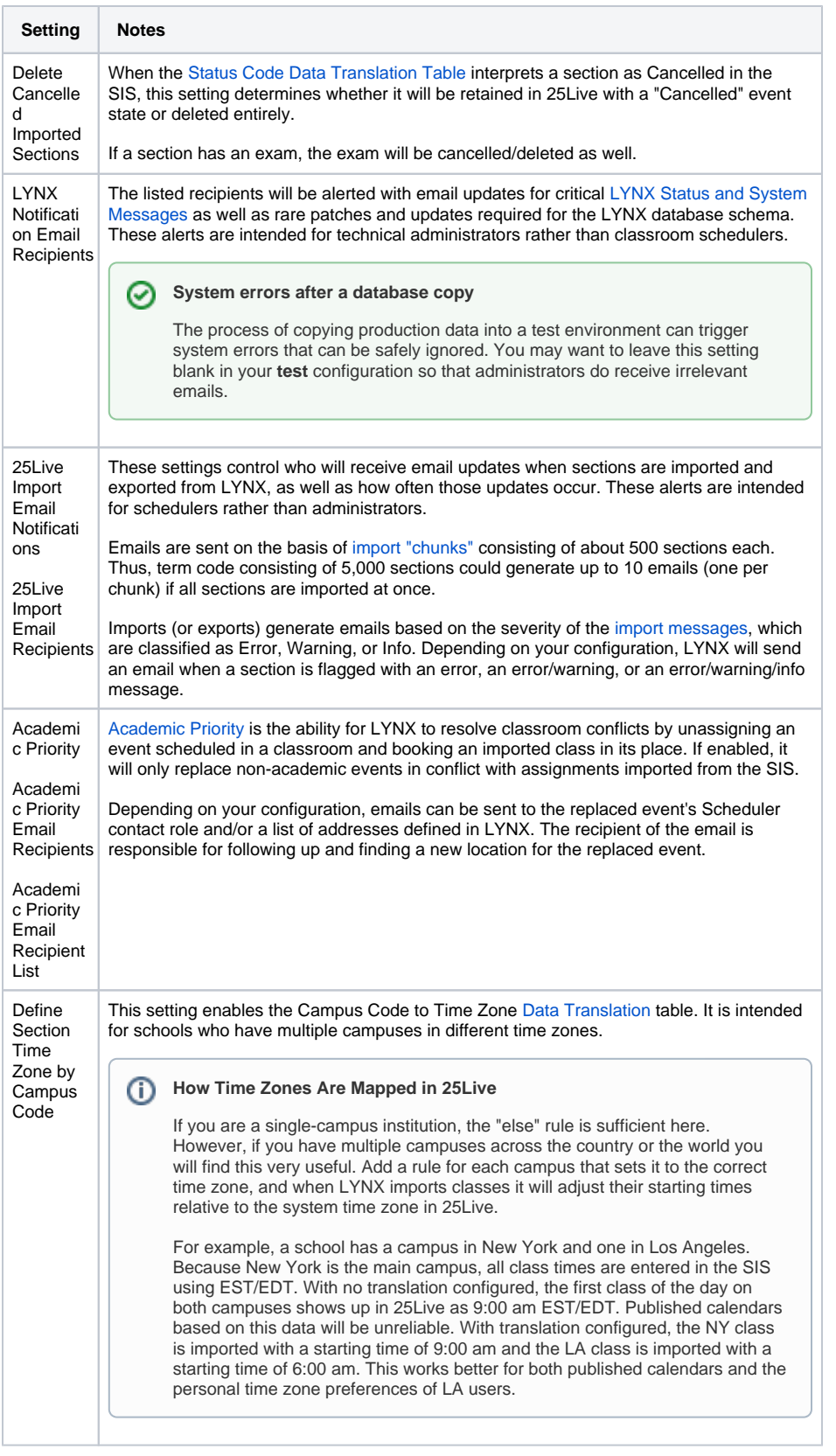

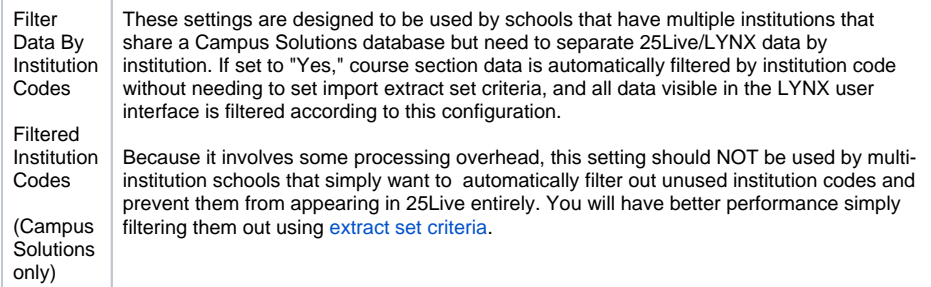

Copyright © 2022 CollegeNET, Inc. Note: This information is for CollegeNET Series25 customer use only.

[Series25 Customer Resources](https://knowledge25.collegenet.com/) • [Terms of Use](http://corp.collegenet.com/Terms.html) • [Privacy Policy](https://corp.collegenet.com/privacy.html) • [Learn About Series25](https://corp.collegenet.com/products/scheduling/scheduling.html) • [Contact CollegeNET](https://corp.collegenet.com/company/contact-us.html)